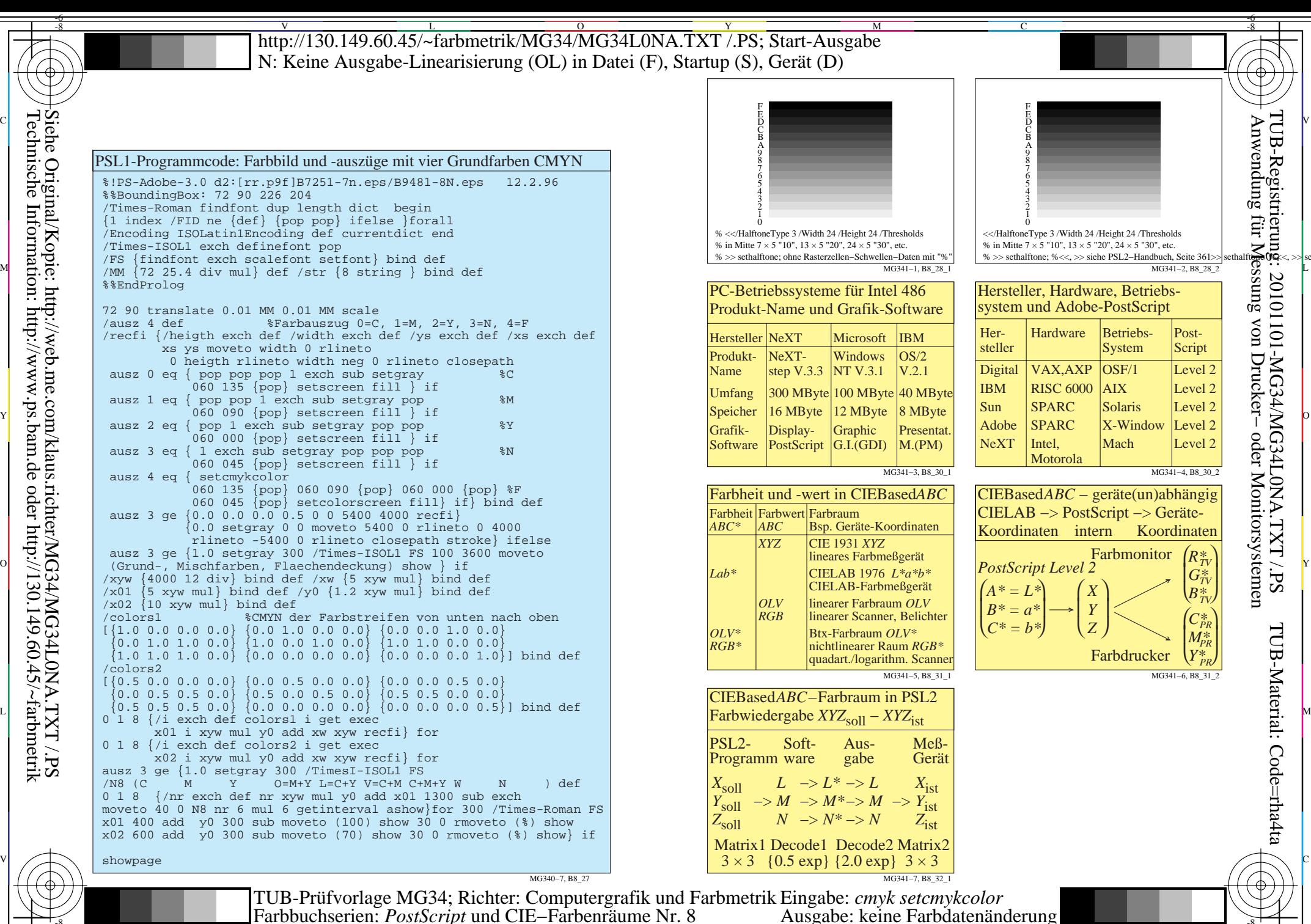

Technische Information: http://www.ps.bam.de oder http://130.149.60.45/~farbmetrik Siehe Original/Kopie: http://web.me.com/klaus.richter/MG34/MG34L0NA.TXT /.PS

-8

C

M Y  $\overline{O}$ L  $\frac{1}{2}$  and  $\frac{1}{2}$  and  $\frac{1}{2}$  a Farbbuchserien: *PostScript* und CIE−Farbenräume Nr. 8

V

-6